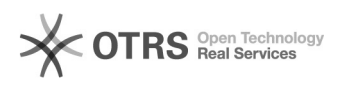

## Recuperação de Senha

## 05/05/2024 22:01:35

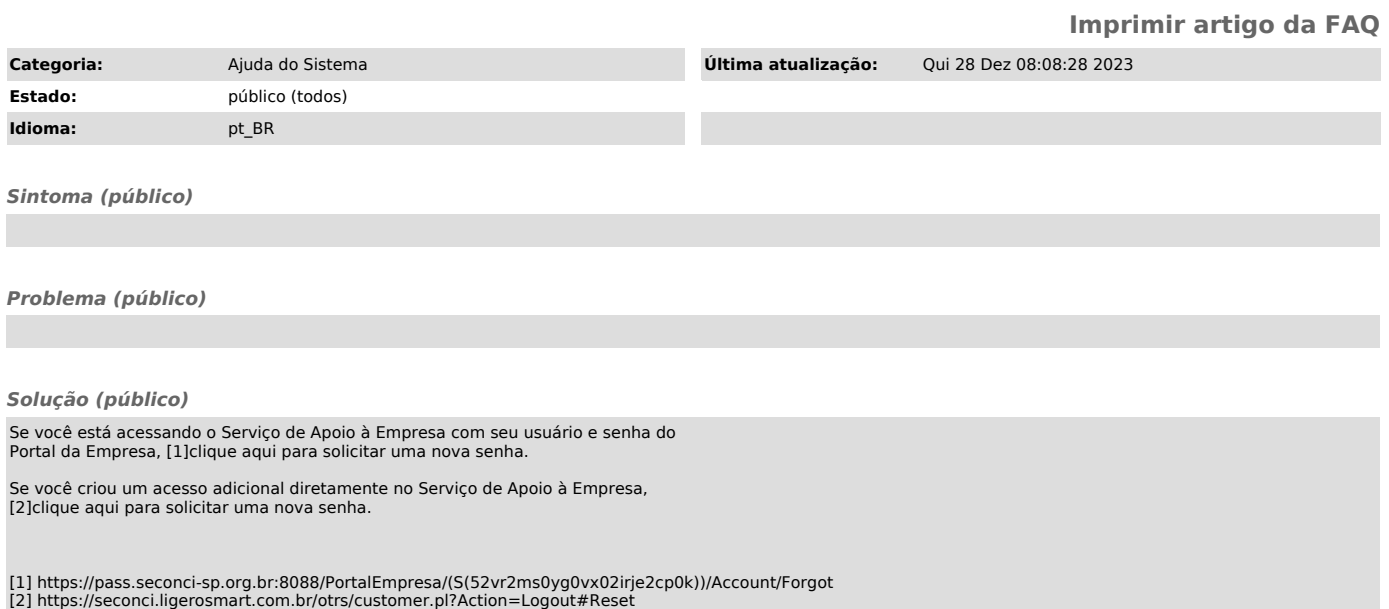